1664

# **УТВЕРЖДАЮ**

Начальник ГШИ СИ «Воентест»<br>32 ГНИИИ МО РФ» POEHTECT **А.Ю.** Кузин OU MEJADRES OW WIND  $\frac{d}{dx}$ 2008 г.

## **Инструкция**

 $\tilde{\mathcal{N}}$ 

 $\alpha$  .

**Система измерительная СИ-1/ГТД-96**

**Методика поверки 279.01.54.000МП**

2008 г.

#### **Введение**

Настоящая методика поверки (МП) устанавливает порядок, методы и средства проведения первичной и периодической поверок измерительной системы СИ-1/ГТД-96 (далее - ИС), предназначенной для измерения параметров изделий 117, 96, 99 и их модификаций при проведении испытаний на предприятии ОАО «УМПО».

Основные технические и метрологические характеристики ИС приведены в приложении А настоящего документа.

МП разработана в соответствии с требованиями: ГОСТ 8.009-84, ГОСТ 8.207-76, ОСТ I 00487-83, ОСТ 1 01021-93, ПР 50.2.006-94, МИ 2083-90, РМГ 51-2002.

СИ представляется на поверку со следующими комплектами технической документации: формуляром, руководством по эксплуатации, методикой поверки.

ИС представляет собой измерительную систему вида ИС-2 по ГОСТ Р 8.596-2002.

СИ включает в себя каналы измерения (ИК) параметров ГТД:

- силы от тяги;

- частоты вращения роторов;

- прокачки масла;

- температуры термоэлектрическими преобразователями ХА, ХК и напряжения постоянного тока, соответствующего значениям температуры;

- температуры термометрами сопротивления и сопротивления постоянному току, соответствующего значениям температуры;

- давления и силы постоянного тока, соответствующего значениям давления;

- расхода топлива;

- расхода воздуха;

- параметров вибрации;

- угловых перемещений и напряжения постоянного тока, соответствующего угловым перемещениям.

Поверка измерительных каналов (ИК) ИС осуществляется *комплектным способом,* при котором проводится сквозная градуировка всего ИК и по результатам определяются его метрологические характеристики как единого целого. При комплектном способе поверки ИК допускается проводить автономную поверку отдельных составляющих ИК утвержденного типа, а оставшиеся части градуировать по методике, изложенной в настоящем документе. При этом погрешность ИК определяется статистическим суммированием погрешностей его отдельных частей;

Обработка результатов поверки ИК при прямых измерениях проводится в соответствии с ГОСТ 8.207-76.

Обработка результатов поверки ИК при косвенных измерениях проводится в соответствии с МИ 2083-90.

Характеристики ИК ИС СИ-1/ГТД-96, подлежащие определению при проведении поверки представлены в таблице 1.

Таблица 1

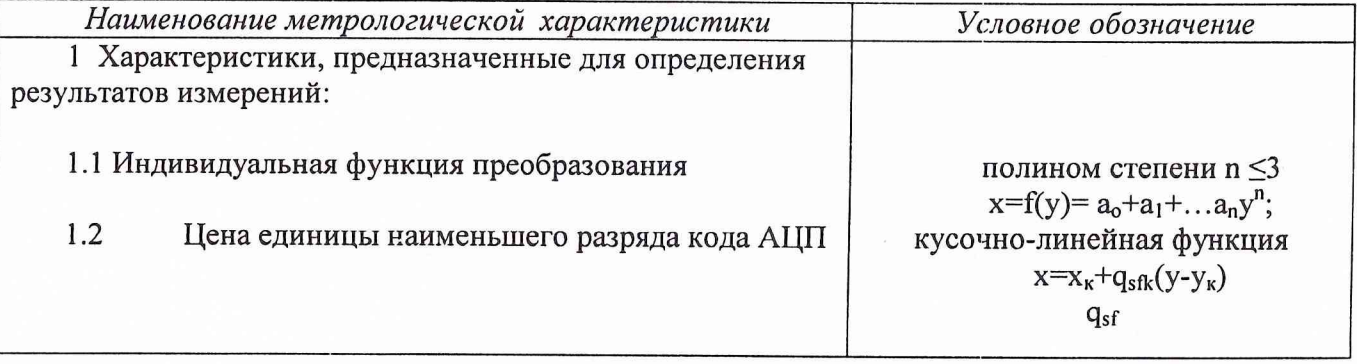

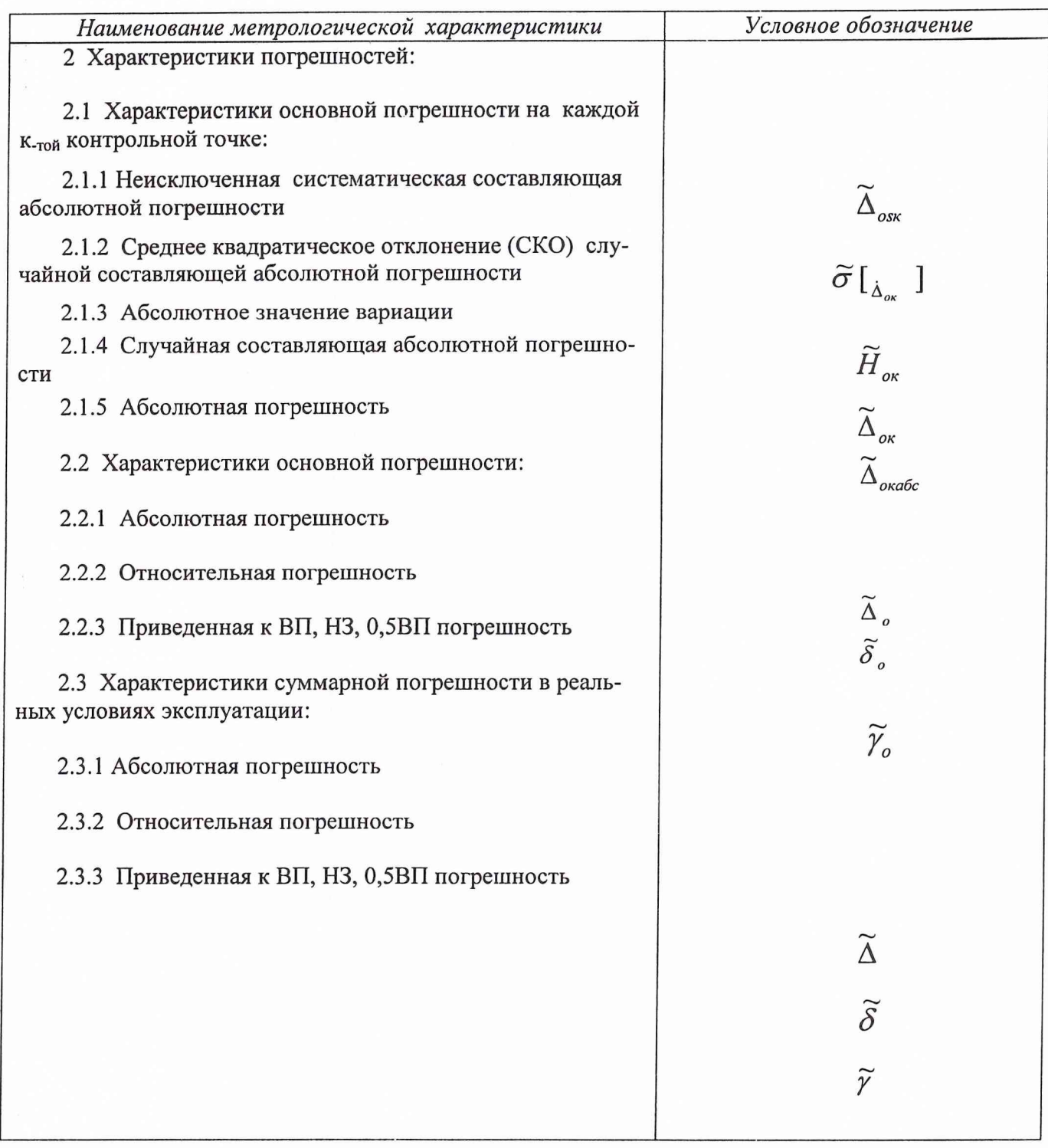

#### 1 Нормативные ссылки

В настоящей методике поверки использованы ссылки на следующие документы:

- ОСТ 1 01021-93 Стенды для испытаний авиационных ГТД в наземных условиях. Общие технические требования;

- ПР 50.2.006-94 ГСИ. Порядок проведения поверки средств измерений;

- ГОСТ 8.009-84 ГСИ. Нормируемые метрологические характеристики средств измерений;

- ГОСТ 8.207-76 ГСИ. Прямые измерения с многократными наблюдениями. Методы обработки результатов наблюдений. Основные положения.

- МИ 2083-90 ГСИ. Измерения косвенные. Определение результатов измерений и оценивание их погрешностей;

- МИ 187-86 ГСИ. Средства измерений. Критерии достоверности и параметры методик поверки;

- МИ 188-86 ГСИ. Средства измерений. Установление значений параметров методик поверки;

- МИ 1873-88 ГСИ Виброметры с пьезоэлектрическими и индукционными преобразователями. Методика поверки;

- ГОСТ Р 8.625-2006 ГСИ. Термометры сопротивления из платины, меди и никеля. Общие технические требования и методы испытаний;

- ГОСТ Р 8.585-2001 ГСИ. Термопары. Номинальные статические характеристики преобразования;

- ГОСТ 8.338-2002 ГСИ. Преобразователи термоэлектрические. Методика поверки;

- РМГ 51-2002 ГСИ. Документы на методики поверки средств измерений;

- ОСТ 1 00487-83 Метрологическое обеспечение испытаний газотурбинных двигателей. Метрологическая аттестация измерительных каналов информационно-измерительных систем;

- ОСТ 1 02555-85 Система измерения расхода воздуха с коллектором на входе авиационных ГТД при стендовых испытаниях;

- ГОСТ 12.1.019-79 ССБТ. Электробезопасность. Общие требования и номенклатура видов защиты;

- ГОСТ 12.1.030-81 ССБТ. Электробезопасность. Защитное заземление, зануление;

- ГОСТ 12.1.038-82 ССБТ. Электробезопасность. Предельно допустимые значения напряжений прикосновения и токов;

- ГОСТ 12.1.004-91 ССБТ. Пожарная безопасность.

#### 2 Обозначения и сокращения

ГТД - газотурбинный двигатель;

МП - методика поверки;

КД - конструкторская документация;

ИК - измерительный канал;

ИС - измерительная система;

ПП - первичный преобразователь;

АЦП - аналого-цифровой преобразователь;

ИВК - измерительно-вычислительный комплекс;

ДМП - динамометрическая платформа;

СИС - силоизмерительная система;

ПГУ - поверочное градуировочное устройство;

СГУ - стендовое градуировочное устройство;

УПП - устройство предварительной подгрузки;

РЭ - рабочий эталон;

ТДР, ТПР - турбинный преобразователь расхода жидкости;

РМК - расходомерный коллектор;

СКЗ - среднеквадратическое значение

НСП - неисключенная систематическая погрешность;

СКО - среднее квадратическое отклонение;

НСХП - номинальная статическая характеристика преобразования;

MX - метрологические характеристики;

**Rmax - максимальная сила, измеряемая СИС;**

ВП - верхний предел измерений;

ИЗ - измеренное значение;

НЗ - нормированное значение.

SCMPB01 - устройство сопряжения;

SCM5B34 - 01, SCM5B34 - 01, SCM5B34 - 03, SCM5B36, SCM5B36 - 01

SCM5B41 - 03, SCM5B45-01 - модули нормализации;

 $PCI - 816$ ,  $PCI - 1713$ ,  $PCI - 1$ , L-1221 аналого-цифровые преобразователи;

IPC - 622 - промышленный компьютер;

АDAM - 3529 - терминальный блок.

#### 3 Операции поверки

3.1. При проведении первичной и периодической поверок ИК должны выполняться операции, указанные в таблице 2.

Таблица 2

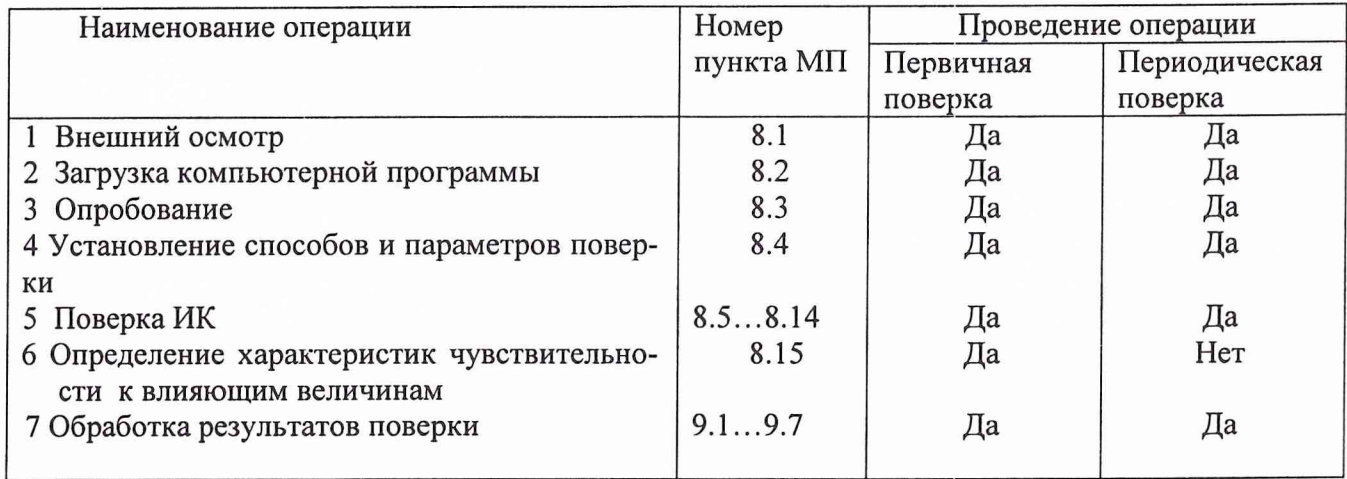

### 4 Средства поверки

4.1. При проведении поверки используются рабочие эталоны и вспомогательные средства поверки, приведенные в таблице 3.

## Таблица 3

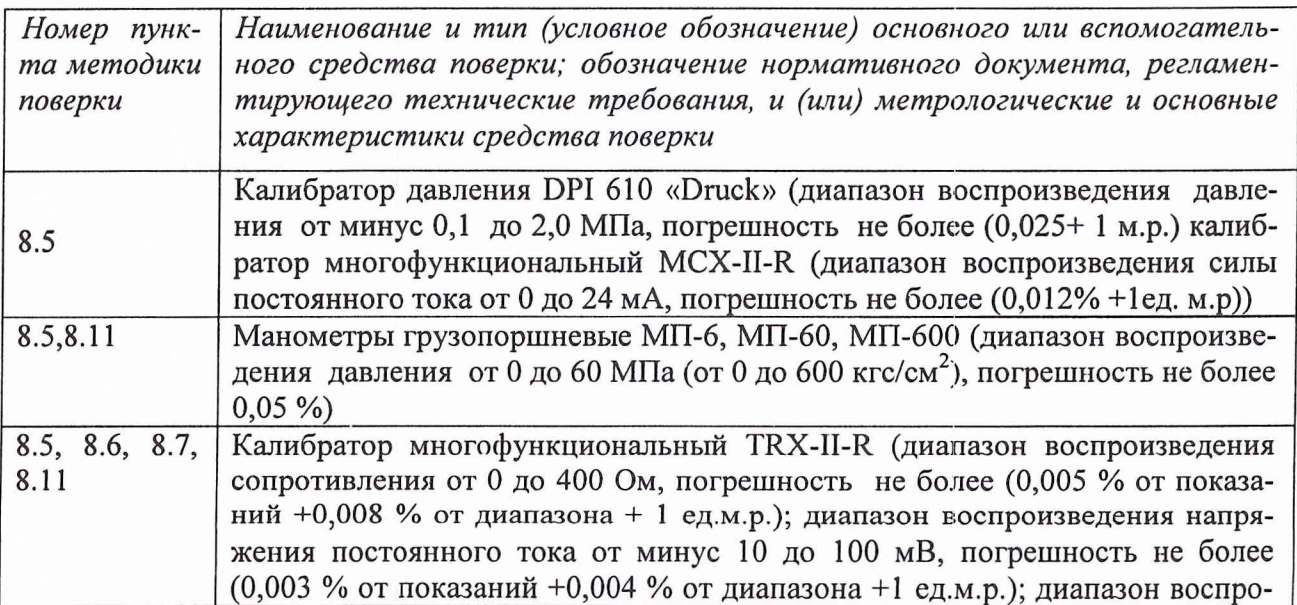

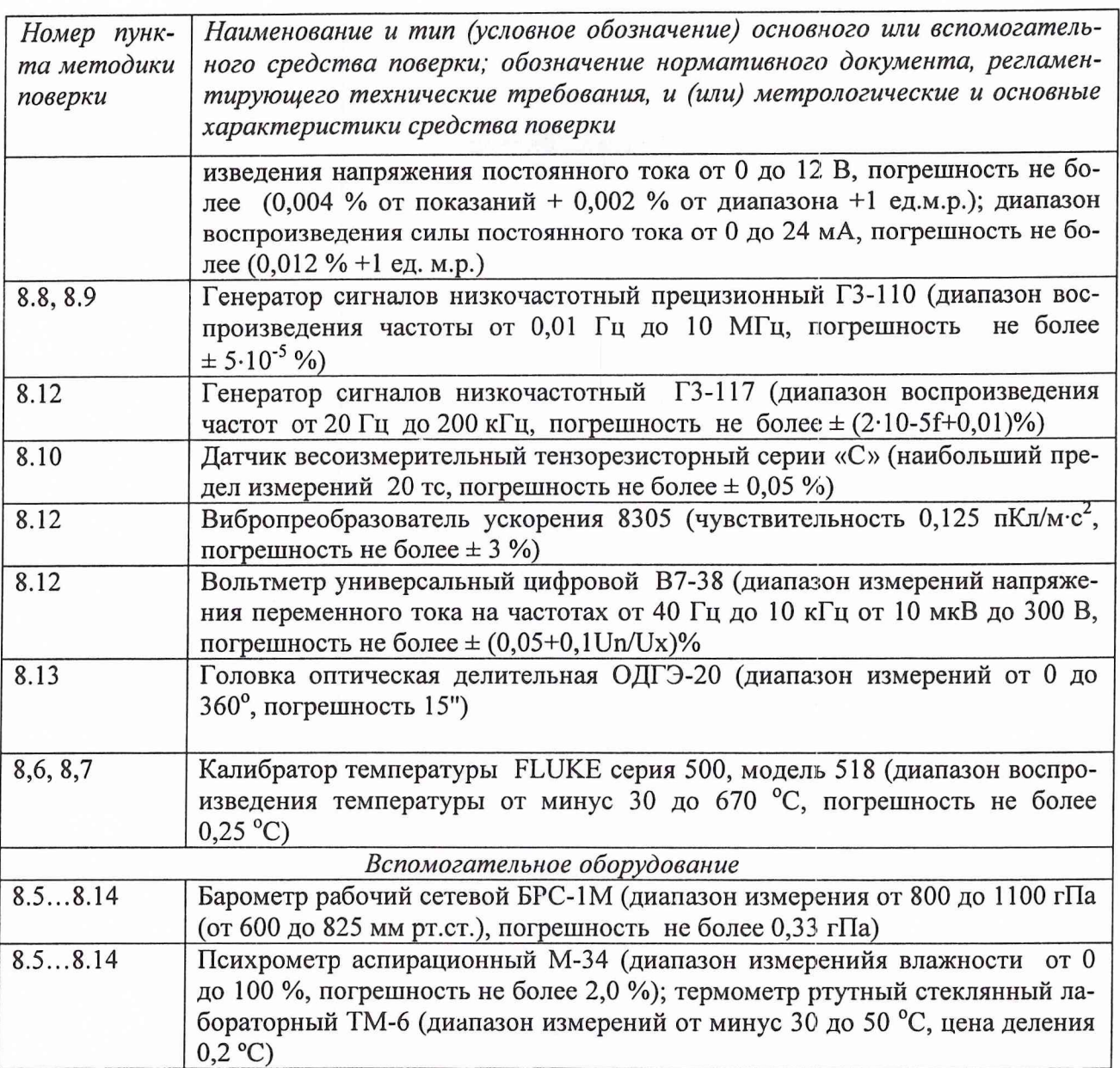

4.2 При проведении поверки допускается применять другие средства измерений, удовлетворяющие по точности и диапазону измерения требованиям настоящей методики.

4.3 При поверке должны использоваться средства, внесенные в Госреестр.

4.4 Используемые при поверке средства измерений должны быть поверены и иметь действующие свидетельства о поверке.

### **5 Требования безопасности**

При проведении поверки ИС необходимо соблюдать требования техники безопасности, предусмотренные «Правилами технической эксплуатации электроустановок потребителей», «Правилами техники безопасности при эксплуатации электроустановок потребителей» (изд.З), ГОСТ 12.1.019, ГОСТ 12.1.030.0, ГОСТ 12.1.038, ГОСТ 12.1.004 и требования безопасности, указанными в технической документации на применяемые эталоны и вспомогательное оборудование.

Кроме того, необходимо соблюдать следующие требования:

- к работе по выполнению поверки (калибровки) допускаются лица не моложе 18 лет, прошедшие аттестацию по технике безопасности и промышленной санитарии, ознакомленные с эксплуатационной документацией на стенд, с инструкцией по эксплуатации электрооборудования стенда и с настоящей методикой;

- электрооборудование стенда, а также электроизмерительные приборы, используемые в качестве средств поверки, должны быть заземлены, блоки питания должны иметь предохранители номинальной величины;

- работы по выполнению поверки ИС должны проводится по согласованию с лицами, ответственными за эксплуатацию испытательного стенда.

#### 6 Условия поверки

Условия окружающей среды в испытательном боксе:

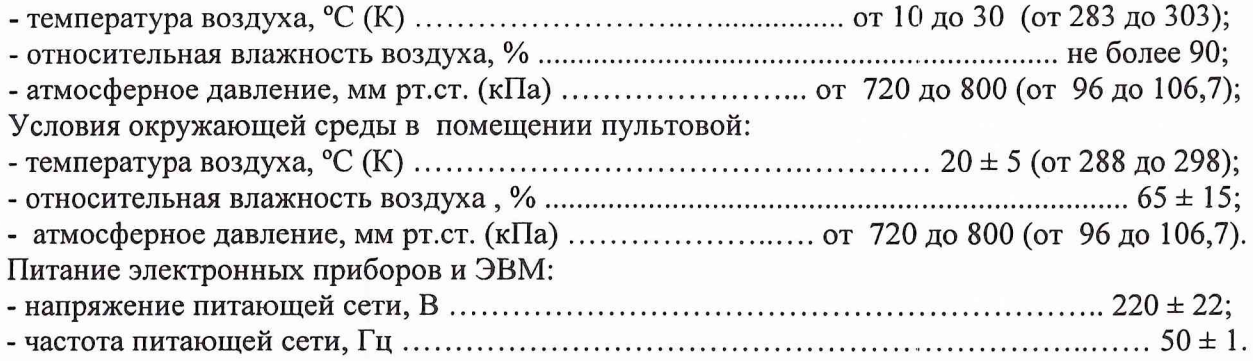

*Примечание.* При проведении поверочных работ условия окружающей среды средств поверки (рабочих эталонов) должны соответствовать требованиям, указанным в их руководствах по эксплуатации.

#### 7 Подготовка к поверке

При подготовке к поверке провести следующие работы:

- проверить комплектность технологической и эксплуатационной документации СИ;

- проверить наличие поверочных клейм, а также свидетельств о поверке на эталонные и вспомогательные средства поверки;

- подготовить к работе все приборы и аппаратуру согласно руководству по их эксплуатации;

- собрать схемы поверки ИК в соответствии с блок-схемами, приведенными в разделе 8 методики поверки 279.01.54.000.00 МП, и проверить целостность электрических цепей;

- обеспечить оперативную связь оператора у монитора с оператором, задающим контрольные значения эталонных сигналов на входе ИК;

- включить вентиляцию и освещение в испытательных помещениях;

- включить питание измерительных преобразователей и аппаратуры СИ;

- создать, проконтролировать и записать в протокол поверки условия проведения поверки.

#### 8 Проведение поверки

*8.1 Внешний осмотр*

При внешнем осмотре должно быть установлено соответствие ИС следующим требованиям: - комплектность ИС должна соответствовать формуляру на ИС;

- маркировка ИС должна соответствовать требованиям эксплуатационной документации;

- наличие и сохранность пломб (согласно сборочным чертежам);

- измерительные средства, входящие в ИС, не должны иметь внешних повреждений, которые могут влиять на работу ИС, при этом должно быть обеспечено надежное крепление соединителей и разъемов, отсутствие нарушений экранировки кабелей и качественное заземление.

#### *8.2 Загрузка компьютерной программы*

Комплектная и поэлементная поверка измерительных каналов осуществляется задачей «Метрология», работающей в программной среде ИС, разработанной в ОС QNX - 4. Для запуска программы выполнить следующие шаги:

8.2.1 Включить систему.

8.2.2 Войти в меню задач и выбрать задачу «Метрология».

8.2.3 Задача имеет панель меню, из которого нужно выбрать тип исследуемого измерительного канала - давления, термопары, термометры сопротивления, частотные, напряжения и др. При выборе типа открывается список всех измеряемых параметров данного типа.

- Выбрать нужный параметр из списка;

- в выпадающем списке режимов работы выбрать тип производимой работы;

- в выпадающем списке операций выбрать тип операции -- измерения, ручной ввод, обработка;

- после выбора операции появляется окно «Ввод условий». В этом окне устанавливаются: число градуировок, число ступеней измерения, число измерений на ступени.

- частота выборки и размер выборки задаются изначально в базе данных по каждому параметру. Эти величины возможно корректировать.

8.2.4 Провести поверку выбранного измерительного канала в следующей последовательности:

- установить значение первой ступени нагружения на прямом ходе;

- выполнить измерение;

- повторить данные операции для всех оставшихся ступеней на прямом и обратном ходе.

*Примечание.* Для исправления одного или нескольких значений необходимо вернуться к ошибочно записанной ступени и заново выполнить измерения. После этого устанавливать значения образцовым средством и вести регистрацию в соответствии с ранее изложенной последовательностью операций.

8.2.5 Провести обработку результатов градуировок измерительных каналов, для чего необходимо:

- заново выбрать интересующий нас параметр из списка;

- выбрать тип выполняемой операции «обработка». На экране появятся выполненные измерения по данному параметру;

- после просмотра измеренных значений система подсказывает степень аппроксимирующего полинома, дающего наименьшую погрешность;

- распечатывается протокол поверяемого измерительного канала.

Результаты обработки записываются в базу данных.

#### *8.3 Опробование ИК*

При опробовании ИК проверяется правильность его функционирования.

Для этого необходимо подать на вход ИК с помощью рабочих эталонов минимальное контрольное значение эталонного физического параметра или имитирующего сигнала, а также значения равные 1,0 ВП и наблюдать результаты измерений на экране монитора.

Убедиться в правильности функционирования ИК.

Правильность функционирования проверяется выполнением следующего критерия:

max  $|x_{k} - x| < \Delta$ 

где  $x_{k}$  - задаваемые эталонные значения физического параметра в  $x_{\text{root}}$  контрольной точке;

х - выведенный на экране монитора результат измерения физического параметра в **к.той контрольной точке;**

∆ - допускаемая абсолютная погрешность ИК.

#### 8.4 Установление способов и параметров поверки

8.4.1 Установлены следующие способы поверки ИК СИ-1/ГТД-96:

- ИК силы от тяги; частоты вращения роторов; расхода топлива, температуры, измеряемой термоэлектрическими преобразователями ХА, ХК, и напряжения постоянного тока, соответствующего значениям температуры; температуры, измеряемой термометрами сопротивления, и сопротивления постоянному току, соответствующего значениям температуры; давления и силы постоянного тока, соответствующего значениям давления; параметров вибрации- комплектная поверка - прямые измерения;

- ИК расхода воздуха, прокачки масла - комплектная поверка - косвенные измерения.

#### 8.4.2. Установление параметров поверки

8.4.2.1. Комплектную поверку ИК для прямых измерений проводить в следующей последовательности:

а) Установить на входе ИК или части ИК с помощью РЭ в диапазоне градуировки последовательно р контрольных значений (ступеней) входной величины x<sub>к</sub> от x<sub>0</sub> до x<sub>p</sub> (прямой ход) и р контрольных значений входной величины х<sub>к</sub> от х<sub>р</sub> до х<sub>о</sub> (обратный ход),

$$
x_{\kappa} = x_0 + ((x_p - x_o)/p) \times \kappa,
$$

где: к - номер ступени (контрольной точки), к=0,1,2...p;

х<sub>о</sub>, х<sub>р</sub> - нижний и верхний пределы диапазона измерений поверяемых каналов;

б) На каждой ступени при прямом и обратном ходе произвести т отсчетов измеряемой величины. Указанные циклы измерения (прямой и обратный ходы) повторить 1 раз. В результате в памяти компьютера запоминаются массивы значений выходной величины у'<sub>ікп</sub> при прямом ходе и у"<sub>іки</sub> при обратном ходе,

где: **i**-номер градуировки;  $(i=1,2,...,l)$ ;

**n**-номер отсчета в каждой контрольной точке  $(n=1,2,...,m)$ .

Примечание 1. Для ИК с пренебрежимо малой погрешностью вариации допускается обратные ходы градуировки не проводить.

Подход к выбору количества ступеней нагружения и количества отсчетов в каждой контрольной точке при проведении поверки измерительных каналов в общем виде изложен в методических указаниях МИ 187, МИ 188.

С учетом рекомендаций этих документов, а также исходя из опыта применения средств и методов измерений, близких к используемым в ИС, могут быть приняты следующие значения параметров p, l, m:

- при первичной поверке  $p\geq 5$ ;  $l \geq 5$ ; m $\geq 50$ ;

- при периодической поверке:  $p\geq 5$ ;  $l \geq 3$ ; m $\geq 50$ 

Принятые значения параметров p, l, m в дальнейшем могут быть скорректированы по результатам первичной и периодической поверок ИС.

в) Определить результаты измерений и оценить погрешности по ГОСТ 8.207.

8.4.2.2. Комплектную поверку ИК для косвенных измерений расхода воздуха и прокачки масла проводить в следующей последовательности:

для ИК расхода воздуха:

- провести поверку по методике разделов 8.4.2.1 и 8.4.2.2 ИК: температуры воздуха на входе в двигатель; ИК атмосферного давления; ИК перепада между атмосферным давлением и полным давлением на входе в РМК; ИК перепада между полным давлением на входе РМК и

статическим давлением в мерном сечении. Провести измерение геометрических параметров PMK:

- определить результаты измерений и оценить погрешности ИК расхода воздуха в соответствии с разделом 3 МИ 2083-90 для случая нелинейной зависимости измеряемого параметра от входящих аргументов и отсутствия корреляции между погрешностями измерений аргументов;

для ИК прокачки масла:

 $\tilde{\mathbf{x}}$ 

Ï

- провести автономную поверку преобразователя расхода ТПР (ТДР) в соответствии с утвержденной методикой поверки и градуировку ИК ИВК частоты по методике раздела 8.4.2.1;

- определить результаты измерений и оценить погрешности ИК прокачки масла в соответствии с разделом 3 МИ 2083.

8.5 Поверка ИК давления и силы постоянного тока, соответствующего значению давления

8.5.1 Блок-схемы поверки ИК давления приведены на рис.1 и рис. 2.

![](_page_9_Figure_7.jpeg)

![](_page_9_Figure_8.jpeg)

Рис.2

Поверку проводить в следующей последовательности:

- отсоединить вход первичного преобразователя давления от измерительной пневмомагистрали испытательного стенда и соединить его с РЭ давления (DPI 605; манометр грузопоршневой МП-6, МП-60, МП-600);

- установить частоту опроса ИК 10 Гц;

- установить количество опросов на каждой контрольной точке 100;

- задавать с помощью РЭ значения эталонного давления в контрольных точках;

- регистрировать показания измеренного давления.

*8.5.2 Поверка (градуировка) ИК силы постоянного тока, соответствующего значениям давления*

Поверку (градуировку) ИК проводить в соответствии с блок-схемой, приведенной на рис.З по методике раздела 8.4.2.1. в следующей последовательности:

- отключить датчика давления от электрический кабель ИК ИВК и подключить к ИК с помощью жгута-переходника РЭ (калибратор многофункциональный TRX-II-R);

- установить частоту опроса ИК 10 Гц;

- установить количество опросов на каждой контрольной точке 100;

- задавать с помощью РЭ значения эталонного тока в контрольных точках;

- регистрировать показания измеренной величины.

![](_page_10_Figure_13.jpeg)

Рис.З

*8.6 Поверка ИК температуры термоэлектрическими преобразователями ХА, ХК и напряжения постоянного тока, соответствующего значениям температуры*

8.6.1 Блок-схема поверки ИК температуры термоэлектрическими преобразователями ХА, ХК приведены на рис.4.

![](_page_11_Figure_0.jpeg)

Puc<sub>4</sub>

Поверку проводить по методике раздела 8.4.2.1 в следующей последовательности:

- установить частоту опроса ИК 10 Гц;

- установить количество опросов на каждой контрольной точке 100;

- задавать с помощью РЭ Fluke контрольные значения температуры в диапазоне измерений;

- регистрировать значения измеренной температуры.

8.6.2 Поверка (градуировка) ИК напряжения постоянного тока, соответствующего значениям температуры

Поверку (градуировку) ИК проводить в соответствии с блок-схемой, приведенной на рис.5 по методике раздела 8.4.2.1. При этом необходимо:

- отсоединить провода термопары, входящей в состав поверяемого ИК ИВК, и вместо термопары подключить с помощью жгута-переходника РЭ (калибратор многофункциональный TRX-II-R);

- установить частоту опроса ИК 10 Гц;
- установить количество опросов на каждой контрольной точке 100;

- задавать значения эталонного напряжения постоянного тока в контрольных точках диапазона измерений с использованием НСХП термопары по ГОСТ Р 8.585-2001;

- регистрировать значения выходной величины.

![](_page_11_Figure_14.jpeg)

8.7 Поверка ИК температуры термометрами сопротивления и сопротивления постоянному току, соответствующего значению температуры

8.7.1 Блок-схема поверки ИК температуры термометром сопротивления приведены на рис.6.

Поверку проводить по методике раздела 8.4.2.1 в следующей последовательности:

- установить частоту опроса ИК 10 Гц;

- установить количество опросов на каждой контрольной точке 100:

- залавать с помошью РЭ Fluke контрольные значения температуры в диапазоне измерений;

- регистрировать значения измеренной температуры.

![](_page_12_Figure_7.jpeg)

Рис.6

8.7.2 Поверка (градуировка) ИК сопротивления постоянному току, соответствующего значению температуры

Поверку (градуировку) ИК проводить в соответствии с блок-схемой, приведенной на рис.7 по методике раздела 8.4.2.1. При этом необходимо:

- отсоединить провода термометра сопротивления, входящего в состав поверяемого ИК, и вместо него подключить к ИК ИВК с помощью жгута-переходника РЭ (калибратор многофункциональный TRX-II-R);

установить частоту опроса ИК 10 Гц;

- установить количество опросов на каждой контрольной точке 100;

- задавать значения эталонного сопротивления постоянному току в контрольных точках диапазона измерений с использованием НСХП термометра сопротивления по ГОСТ Р 8.625-2006;

- регистрировать значения выходной величины.

![](_page_13_Figure_0.jpeg)

8.8 Поверка ИК частоты вращения роторов Блок-схема поверки ИК частоты вращения роторов приведена на рис.8

![](_page_13_Figure_2.jpeg)

Поверку проводить в следующей последовательности:

- отсоединить электрический кабель ИС поверяемого ИК от установленного на двигателе датчика частоты вращения ротора и с помощью жгута-переходника подключить к этому кабелю РЭ (генератор сигналов низкочастотный ГЗ-110);

установить частоту опроса ИК 10 Гц;

- установить количество опросов на каждой контрольной точке 100;

задавать с помощью РЭ эталонные значения частоты вращения в контрольных точках диапазона измерений;

- регистрировать СИ значения измеренной частоты вращения ротора.

#### 8.9 Поверка ИК прокачки масла

Поверка ИК прокачки масла включает в себя:

- автономную поверку преобразователей расхода ТПР (ТДР) по установленным методикам;

- градуировку ИК частоты электрического сигнала датчика ТПР (ТДР) в соответствии с блок-схемой рис.9 по методике раздела 8.4.2.1. При этом электрический кабель СИ необходимо отсоединить от датчика ТПР (ТДР) и с помощью жгута-переходника подключить к этому кабелю РЭ (низкочастотный генератор сигналов ГЗ-110).

![](_page_14_Figure_0.jpeg)

Рис.9

#### 5 *.10 Поверка ИК силы от тяги*

Блок-схема поверки силы от тяги представлена на рис. 10. Поверку ИК силы от тяги проводить в последовательности, описанной ниже.

![](_page_14_Figure_4.jpeg)

ДМП - динамометрическая платформа;

ПГУ - поверочное градуировочное устройство в составе:

1 - гидронагружатель силы;

2 - датчик тензорезисторный эталонный серии «С»

3 - регистрирующее устройство в составе усилителя НУ-420ДС и вольтметра В7-38

СГУ - стендовое градуировочное устройство;

УПП - устройство предварительной подгрузки, включающее:

рычажное устройство; гири кл. точности М<sub>1</sub> по ГОСТ 7328;

СИУ - силоизмерительное устройство в составе:

4 - датчик силоизмерительный тензорезисторный рабочий (ТВС, М70К)

5 - модуль нормализации SCM5B-38;

6-АЦП PCL-816;

5 - контроллер IPC-622.

8.10.1 Определить порог чувствительности ИК СИС

8.10.1.1 Приложить к ДМП при помощи СГУ силу  $Rx = 0,1$  Rxmax.

8.10.1.2 Положить на грузоприёмное устройство УПП ИК Rx плавно (без толчков) такое количество дополнительных гирь, при котором появляется реагирование показаний силы на экране монитора на одну - две единицы наименьшего разряда.

8.10.1.3 Снять дополнительные гири с грузоприёмного устройства УПП и записать в протокол вес этих дополнительных гирь.

8.10.1.4 Повторить операции по п. 8.10.1.2 ...8.10.1.3 с наложением гирь еще 4 раза.

8.10.1.5 Приложить к ДМП при помощи СГУ силу Rx=1,0 Rxmax.

8.10.1.6 Выполнить операции по п. 8.10.1.1... 8.10.1.4.

8.10.2 Определить индивидуальную функцию преобразования (градуировочную характеристику) и случайную составляющую основной погрешности СИС

Индивидуальную функцию преобразования (градуировочную характеристику) и случайную составляющую погрешности ИК СИС определять с помощью СГУ в следующей последовательности:

1) Разгрузить СИС до условного нуля;

2) Нагрузить СИС до Rmax и без выдержки разгрузить;

3) Записать в протокол поверки время начала градуировки, температуру окружающего воздуха в боксе, в котором размещена СИС, и показания силоизмерительной системы при нагрузке, соответствующей условному нулю СИС.

4) Задавая регулярную последовательность не менее чем из 11-ти контрольных значений силы (10 ступеней нагружения) от условного нуля до Rmax (прямой ход) и от Rmax до условного нуля (обратный ход), и, останавливаясь на каждой контрольной точке не менее чем на 15 секунд, регистрировать показания СИС;

5) Повторить работы по пункту 4) ещё четыре раза.

Примечание. При градуировке СИС необходимо соблюдать следующие правила:

- считывание и регистрацию показаний СИС производить после успокоения их показаний;

- при осуществлении нагружения (разгрузки) СИС не допускать переход через принятые контрольные точки градуировки и возврата к ним с противоположной стороны хода градуировки. В случае такого перехода следует разгрузить (нагрузить) СИС до значения силы, предшествующей данной контрольной точке, после чего нагрузить (разгрузить) СИС и выйти на необходимую контрольную точку;

- перерыв между следующими друг за другом однократными градуировками не должен превышать 10 минут.

8.10.3 Определить систематическую составляющую основной погрешности СИС

Систематическую составляющую основной погрешности СИС определять путем сличения показаний СИС, полученных в нормальных статических условиях при 5-ти кратной градуировке с помощью СГУ, с показаниями, полученными при 5-ти кратной градуировке с помощью РЭ (ПГУ). Для проведения 5-ти кратной градуировки СИС с помощью РЭ необходимо выполнить следующие операции:

1) Замкнуть силовую цепь РЭ;

2) Нагрузить СИС гидронагружателем РЭ силой Rmax и выдержать под нагрузкой не менее 3-х минут;

3 Разгрузить СИС до нуля, разомкнуть силовую цепь РЭ и зарегистрировать нуль силоизмерительной системы;

4 Замкнуть силовую цепь РЭ и повторить операции по п.п.2) и 3);

5 Сравнить нулевые показания силоизмерительной системы, зарегистрированные при выполнении п.3) и 4).

Если они отличаются не более 0,1%Rmax, то можно приступить к градуировке СИС, в противном случае - повторить операции по п. 2) и 3) еще один-два раза;

6) Замкнуть силовую цепь РЭ и нагрузить СИС силой Rmax;

7) Разгрузить СИС до нагрузки равной (0,2...0,6) нагрузки, соответствующей первой контрольной точке;

8) Задавая гидронагружателем РЭ последовательность контрольных значений силы от условного нуля до Rmax, равным значениям силы по п.8.10.2. 4) и останавливаясь на каждой контрольной точке не менее чем на 15 секунд, произвести регистрацию показаний силоизмерительной системы;

9) После достижения нагрузки на СИС значения Rmax произвести плавную, со скоростью не более 3% Rmax за 1 с., разгрузку СИС до (0,2 ... 0,6) нагрузки, соответствующей первой контрольной точке:

10) Повторить операции по п.8) и 9) еще четыре раза;

11) После окончания 5-той градуировки разомкнуть силовую цепь РЭ и записать в протокол нулевые показания силоизмерительной системы, время окончания градуировки и температуру окружающего воздуха в боксе;

12) После предварительного анализа полученных результатов градуировки СИС демонтировать силоизмерительную цепь РЭ.

Примечание. Перед градуировкой и при градуировке СИС с помощью РЭ необходимо соблюдать следующие правила:

- РЭ должен быть выдержан в помещении, где производится поверка не менее 3-х часов для принятия им температуры окружающего воздуха в этом помещении;

- считывание и регистрацию показаний силоизмерительной системы производить по командам специалиста, работающего с РЭ;

- при осуществлении градуировки не допускать перехода через принятые контрольные значения силы и возврата к ним с противоположной стороны хода градуировки;

- не допускать перерыва между следующими друг за другом однократными градуировками более 10 минут;

- температура в боксе за период градуировки не должна изменяться более чем на  $\pm 2^{\circ}$ С.

#### 8.11 Поверка ИК расхода воздуха

Поверка расхода воздуха включает в себя:

- поверку ИК давления воздуха на входе в РМК и перепада между полным давлением воздуха на входе в РМК и статическим давлением в мерном сечении по методике раздела 8.4.2.1;

- поверку ИК температуры воздуха на входе в РМК по методике раздела 8.4.2.1;

- контроль геометрических параметров РМК на соответствие требованиям чертежа и ОСТ 1 02555-85.

- определение результата поверки по методике МИ 2083-90.

#### 8.12 Поверка ИК параметров вибрации

Поверку ИК параметров вибрации проводить в следующей последовательности:

8.12.1 Провести поверку датчиков вибрации по методике поверки МИ1873-88, для этого необходимо:

8.12.1.1 Собрать схему поверки датчиков вибрации, приведенную на рис.11 для датчиков виброскорости MB-27(MB-25) и - на рис. 12 для датчиков виброускорения типа ABC.

8.12.1.2 На фиксированной частоте вибрации равной среднему значению рабочего диапазона частот (160 Гц) провести градуировку датчиков вибрации при задании с помощью РЭ (виброустановка B&K W-3629 с контрольным вибропреобразователем 8305) контрольных значений амплитуды виброскорости в рабочем диапазоне от 0 до 60 мм/с по методике раздела 8.4.2.1.

8.12.1.3 При фиксированном значении амплитуды виброскорости 30 мм/с провести градуировку ИК вибрации при задании контрольных значений частоты вибрации в рабочем диапазоне (от 50 до 250 Гц) по методике раздела 8.4.2.1.

![](_page_17_Figure_0.jpeg)

![](_page_17_Figure_1.jpeg)

![](_page_17_Figure_2.jpeg)

8.12.2. Провести градуировку ИК ИВК напряжения переменного тока, соответствующего амплитуде виброскорости, в следующей последовательности:

8.12.2.1.Собрать схему градуировки, приведенную на рис. 13 для датчиков виброскорости МВ-27(МВ-25) и - на рис. 14 для датчиков виброускорения типа ABC.

![](_page_17_Figure_5.jpeg)

**19**

![](_page_18_Figure_0.jpeg)

8.12.2.2. На фиксированной частоте вибрации равной среднему значению рабочего диапазона частот (160 Гц) провести градуировку ИК по методике раздела 8.4.2.1 при задании с помощью РЭ (генератор ГЗ-117, В7-38) контрольных значений амплитуды напряжения переменного тока в рабочем диапазоне выходного сигнала датчика.

8.12.2.3. При фиксированном среднем значении амплитуды напряжения переменного тока, соответствующей виброскорости ЗОмм/с провести градуировку ИК при задании с помощью РЭ контрольных значений частоты в рабочем диапазоне (от 50 до 250 Гц) по методике раздела 8.4.2.1.

*8.13 Поверка ИК угловых перемещений и напряжения постоянного тока, соответствующего угловым перемещениям*

*8.13.1 Поверка ИК угловых перемещений при сквозной градуировке.*

Блок-схема поверки ИК углового перемещения Аруд приведена на рис. 15.

Поверку производить в следующей последовательности:

-установить датчик угловых перемещений ДБСКТ-250 на делительную головку ОДГ-бО;

- произвести подключения электрических коммуникаций согласно приведенной блоксхемы;

- провести поверку ИК угловых перемещений по методике раздела 8.4.2.1, устанавливая контрольные значения углов делительной головкой ОДГ-бО в диапазоне измерений;

- регистрировать показания ИС.

![](_page_18_Figure_11.jpeg)

Рис.15

*8.13.2 Поверка ИК напряжения постоянного тока, соответствующего угловым перемещениям*

Блок-схема комплектной поверки ИК напряжения постоянного тока, соответствующего угловым перемещениям, приведена на рис. 16.

Поверку производить в следующей последовательности:

- произвести подключения электрических коммуникаций согласно приведенной блок-схемы;

- провести градуировкуу ИК ИВК напряжения постоянного тока, соответствующего угловым перемещениям, по методике раздела 8.4.2.1, устанавливая контрольные значения напряжения постоянного тока в рабочем диапазоне измерений;

- регистрировать показания выходной величины

![](_page_19_Figure_6.jpeg)

Рис.16

#### *8.14 Поверка ИК расхода топлива*

Поверка ИК расхода топлива производится путем автономной поверки кориолисового массового расходомера Micromotion по методике поверки «Счетчики — расходомеры массовые MICRO MOTION, фирмы Fisher Rosemount », утвержденной ФГУП ВНИИМС 20 декабря 1999г.

*8.15 Определение характеристик чувствительности к влияющим величинам*

К влияющим величинам относятся:

- отклонение условий окружающей среды (температура, давление, влажность) от нормальных;

- отклонение параметров электропитания измерительных приборов и аппаратуры от номинальных значений;

- динамические помехи и воздействие механических факторов;

- электрические помехи;

- влияние фактора времени с начала испытаний (временная нестабильность СИ) и др.

Дополнительная погрешность Дјдоп из-за ј-той влияющей величины учитывается при оценке суммарной погрешности ИК СИ при выполнении критерия существенности

$$
\Delta
$$
јдоп /Досн  $\geq 0,17$ ,

где Доен - основная погрешность ИК.

Характеристики чувствительности к влияющим величинам оцениваются либо расчетным способом по паспортным данным на датчики и измерительную аппаратуру, либо путем экспериментальных исследований. В последнем случае проводят пятикратные градуировки при максимальном, минимальном и номинальном значениях влияющих величин по методике раздела  $8.4.2.1...8.4.2.2.$ 

#### 9 Обработка результатов поверки

Результаты измерений, полученные при поверке ИК ИС, обрабатывают в следующем порядке.

#### 9.1 Находят и исключают грубые промахи

Грубые промахи устраняются программным способом, для чего производится ранжирование результатов наблюдений (отсчетов) каждого измерения с последующим исключением 10% от минимального и максимального значений наблюдений.

В случае, когда факт появления грубого промаха установлен достоверно, допускается его отбраковка оператором на стадии просмотра результатов наблюдений при градуировке ИК.

#### 9.2 Определение индивидуальной функции преобразования ИК

Индивидуальная функция преобразования ИК определяется по результатам градуировки в виде обратной функции, т.е. как зависимость значений величины  $x$  на входе ИК от значений  $y$ на его выходе.

При сквозной градуировки ИК функцию преобразования представляют либо в виде степенного полинома, если нелинейность функции такова, что с достаточной точностью можно ограничиться аппроксимирующим полиномом, не выше 3-й степени:

$$
x = a_0 + a_1 y + \dots + a_d y^d \tag{1}
$$

либо кусочно-линейной зависимостью

$$
x = x_{\kappa} + qsf_{\kappa} \cdot (y - y_{\kappa}), \tag{2}
$$

где ао,  $a_1, ..., a_d$  - коэффициенты аппроксимирующей функции преобразования, определяемые методом наименьших квадратов;

 $x_{\kappa}$  - эталонное значение входной величины на к-той ступени;

q sf<sub>к</sub> - цена единицы наименьшего разряда кода АЦП на к-<sub>той</sub> ступени;

 $y_{\kappa}$  - среднее значение результатов наблюдений выходной величины при градуировке на к<sub>-той</sub> ступени.

Значения  $y_{\kappa}$  и q sf<sub> $\kappa$ </sub> определяются:

$$
y_{k} = \sum_{i} \sum_{n} (y'_{ikn} + y''_{ikn})/2 \cdot l \cdot m,
$$
\n(3)  
\n
$$
q_{sf_{k}} = \frac{x_{k+1} - x_{k}}{y_{k+1} - y_{k}}.
$$

При поверке (градуировке) ИК по частям индивидуальная функция преобразования ИК определяется в виде

$$
x = F[f(y)] \tag{4}
$$

где f- функция преобразования, определяемая по результатам градуировки ИК ИВК;

F- функция преобразования, определяемая по результатам поверки ПП или по его паспортным данным (для термоэлектрических преобразователей и термометров сопротивления допускается использовать НСХП по ГОСТ Р 8.585-2001 и ГОСТ Р 8.625-2006 соответственно).

Функции преобразования F, f представляют в виде аналогичном (1), (2).

9.3 Определение характеристик основной абсолютной погрешности ИК для прямых измерений

9.3.1 Доверительные границы НСП ИК (кроме ИК силы от тяги и вибрации) на каждой к-той контрольной точке при доверительной вероятности  $P=0.95$ 

$$
\tilde{\Delta}_{osk} = 1, 1 \sqrt{\tilde{\Delta}_{oskn}^2 + \Delta_{sm}^2} \quad , \tag{5}
$$

где:  $\Delta_{osk}$  - НСП, обусловленная погрешностью аппроксимации при задании индивидуальной функции преобразования в виде степенного полинома (1):

$$
\widetilde{\Delta}_{osk} = |(a_o + a_1 y_k + ... + a_n y_k)| - x_k|
$$
\n(6)

При задании индивидуальной функции преобразования в виде кусочно-линейной зависимо- $CH (2)$ 

$$
\hat{\Delta}_{os\kappa} = 0 \tag{7}
$$

 $\Delta_{3m}$  - погрешность рабочего эталона.

НСП ИК силы тяги на каждой к-той контрольной точке при доверительной вероятности  $P=0,95$ 

$$
\widetilde{\Delta}_{osk} = 1,1((R_{npus,u_{2M,K}} - R_{npus,0u_{M,I,K}})^2 + \Delta_{sm}^2)^{0,5}
$$
\n(8)

где: R прив.изм.к - сила, измеренная силоизмерительной системой стенда, в

к<sub>-той</sub> контрольной точке и приведенная к 1-вой контрольной точке при градуировке её с помощью ПГУ;

R прив.дин.t к - сила, воспроизведённая рабочим эталоном в к-той контрольной точке с учетом температурной поправки, приведенная к 1. контрольной точке.

9.3.2 Среднее квадратическое отклонение (СКО) случайной составляющей погрешности ИК на каждой к-той контрольной точке

$$
\widetilde{\sigma}_{\left[\dot{\Delta}_{\text{ox}}\right]} = \sqrt{\frac{\sum_{n} \sum_{i} \left(x'_{ikn} - x'_{k}\right)^{2} + \sum_{n} \sum_{i} \left(x''_{ikn} - x'_{k}\right)^{2}}{2ml - 1}}
$$
\n(9)

где:  $x_{ikx}$ ,  $x_{ikx}$  - приведенные по входу значения результатов наблюдений на К<sub>-той</sub> ступени при прямом и обратном ходе градуировки соответственно;

 $x_{k}$ ,  $x_{k}$  - приведенные по входу средние значения результатов наблюдения на к-той ступени при прямом и обратном ходе градуировки соответственно.

$$
x_{\kappa}^{"} = \frac{1}{ml} \sum_{n} \sum_{i} x_{ikn}^{"}
$$
  

$$
x_{\kappa}^{"} = \frac{1}{ml} \sum_{n} \sum_{i} x_{ikn}^{"}
$$
 (10)

9.3.3 НСП и СКО ИК вибрации на каждой к-той контрольной точке

$$
\tilde{\Delta}_{osk} = 1, 1 \sqrt{\tilde{\Delta}_{oska}^2 + \tilde{\Delta}_{oskf}^2 + \Delta_{sm}^2} \,, \tag{11}
$$

где  $\tilde{\Delta}_{o s k a}$  - НСП в рабочем диапазоне амплитуд (неравномерность АЧХ);  $\tilde{\Delta}_{\text{out}}$  - НСП в рабочем диапазоне частот (нелинейность АЧХ); △ <sub>эт</sub> - погрешность РЭ (виброустановка В&К W-3629 с контрольным вибропреобразователем 8305).

$$
\tilde{\sigma}_{\left[\dot{\Delta}_{OK}\right]} = \sqrt{\sigma_{\Delta_{OKA}}^2 + \sigma_{\Delta_{OKf}}^2} \tag{12}
$$

 $\tilde{\sigma}_{\Delta_{\text{O}}\kappa a}$  - СКО ИК вибрации в рабочем диапазоне амплитуд, определяемое по формуле где  $(8);$ 

 $\tilde{\sigma}_{\text{A}^{opt}}$  - СКО ИК вибрации в рабочем диапазоне частот, определяемое по формуле (9).

9.3.4 Абсолютное значение случайной составляющей погрешности ИК на каждой к-той контрольной точке

$$
\widetilde{\Delta}_{_{OK}} = \tau \cdot \sqrt{\widetilde{\sigma}^2_{\left[\dot{\Delta}_{OK}\right]} + \frac{\widetilde{H}_{_{OK}}^2}{12}}\,,\tag{13}
$$

где: т - коэффициент Стьюдента-Фишера, зависящий от доверительной вероятности (Р) и числа степеней свободы  $2ml-1$ . Таблица значений т при  $P = 0.95$  приведена в приложении Б;

 $H_{\alpha k}$  - абсолютное значение вариации,

$$
\widetilde{H}_{\alpha\kappa} = \left| x_{\kappa} - x_{\kappa}^{*} \right| \tag{14}
$$

Примечание. Для ИК с пренебрежимо малым значением вариации допускается погрешность вариации не учитывать и оценивать абсолютное значение случайной составляющей погрешности ИК по формуле

$$
\widetilde{\Delta}_{\sigma\kappa} = \tau \cdot \widetilde{\sigma}_{\left[\dot{\Delta}_{\sigma\kappa}\right]},\tag{15}
$$

9.3.5 Абсолютная основная погрешность ИК на каждой к-той контрольной точке

$$
\widetilde{\Delta}_{\text{oxa6c}} = K \cdot (\widetilde{\Delta}_{\text{oxk}} + \widetilde{\Delta}_{\text{ox}}) \qquad \text{npu } 8 > (\widetilde{\Delta}_{\text{oxk}} \cdot \tau / \widetilde{\Delta}_{\text{ox}}) > 0.8 ,
$$
\n
$$
\widetilde{\Delta}_{\text{oxa6c}} = \widetilde{\Delta}_{\text{oxk}} \qquad \text{npu } (\widetilde{\Delta}_{\text{oxk}} \cdot \tau / \widetilde{\Delta}_{\text{ox}}) \ge 8 ,
$$
\n
$$
\widetilde{\Delta}_{\text{oxa6c}} = \widetilde{\Delta}_{\text{oxk}} \qquad \text{npu } (\widetilde{\Delta}_{\text{oxk}} \cdot \tau / \widetilde{\Delta}_{\text{ox}}) \le 0.8 ,
$$
\n(16)

Здесь коэффициент К определяется в зависимости от отношения  $\widetilde{\Delta}_{\alpha\kappa} \cdot \tau / \widetilde{\Delta}_{\alpha\kappa}$  в соответствии с таблицей 4.

![](_page_23_Picture_92.jpeg)

9.3.6 Абсолютная основная погрешность ИК При сквозной градуировке ИК:

$$
\widetilde{\Delta}_o = \max(\widetilde{\Delta}_{\text{oxa} \text{6c}}) \tag{17}
$$

При поверке (градуировке) ИК по частям:

$$
\widetilde{\Delta}_o = 1,1\sqrt{\widetilde{\Delta}_{\Pi\Pi}^2 + \widetilde{\Delta}_{\text{MBK}}^2}
$$
\n(18)

Δ<sub>ИВК</sub> - абсолютная основная погрешность ИК ИВК, включающего модуль нормализации, АЦП и ПК;

 $\Delta$ <sub>IIII</sub> - абсолютная основная погрешность первичного преобразователя. Определяется по результатам поверки датчика давления или по паспортным данным.

Примечания. 1. Допускается для термоэлектрических преобразователей температуры и термометров сопротивления использовать значения погрешностей, указанных в ГОСТ Р 8.585-2001 и ГОСТ Р 8.625-2006).

2. При оценке погрешности ИК температуры с термоэлектрическими преобразователями ХА, ХК необходимо учитывать погрешность ИК измерения температуры холодных спаев  $\widetilde{\Delta}_{\text{XC}}$ , то есть

$$
\widetilde{\Delta}_{o} = 1,1\sqrt{\widetilde{\Delta}_{\Pi\Pi}^{2} + \widetilde{\Delta}_{\text{XC}}^{2} + \widetilde{\Delta}_{\text{MBK}}^{2}}
$$
\n(19)

9.4 Определение основной абсолютной погрешности ИК для косвенных измерений 9.4.1 Абсолютная основная погрешность ИК расхода воздуха

$$
\widetilde{\Delta}_o = 1.1 \cdot G \cdot \left[ W^2(\mu) \cdot (\Delta(\mu)/\mu)^2 + W^2(F_{\mu}) \cdot (\Delta(F_{\mu})/F_{\mu})^2 + W^2(T_o) \cdot (\Delta(T_o)/T_o)^2 + W^2(\Delta P) \cdot (\Delta(\Delta P)/\Delta P)^2 + W^2(P_{\kappa}) \cdot (\Delta(P_{\kappa})/\Delta P_{\kappa})^2 + W^2(\Delta P_o) \cdot (\Delta P_o)/\Delta P_o)^2 \right]^{0.5}
$$
\n(20)

G - измеренное значение массового расхода воздуха; где

 $\Delta(\varsigma_i)$  - абсолютная основная погрешность результата измерения параметра  $\varsigma_i$ ;

 $W(\varsigma_j) = \frac{\varsigma_j \cdot \partial G}{G \partial \varsigma_i}$  - относительные коэффициенты влияния аргумента  $\varsigma_j$  на погрешность

косвенного определения расхода;

Здесь обозначены аргументы  $\varsigma_i$ :

µ - коэффициент расхода воздуха РМК;

Fм - площадь сечения мерного участка РМК;

Рк - давление базовое опорное (или атмосферное = Рн);

ΔP - перепад между полным давлением на входе PMK и статическим давлением в мерном сечении;

ΔPo - перепад между атмосферным и полным давлением на входе PMK;

То - осредненная температура воздуха на входе в РМК.

Примечание. В формулу (20) не включена составляющая, обусловленная погрешностью измерения влажности воздуха, вследствие ее несущественности (<0,1%).

Коэффициенты влияния  $W(\varsigma_i)$  имеют следующие значения (с учетом поправки на влияние диаметров отверстий ~1 мм приемников статического давления согласно ОСТ 102555):

$$
W(M) = 1,
$$
  
\n
$$
W(F_M) = 1,
$$
  
\n
$$
W(T_o) = -\frac{1}{2},
$$
  
\n
$$
W(P_k) = \frac{P_k}{\Delta P} (\pi - 1)(W(\Delta P) - 1),
$$
\n(21)

$$
W(\Delta P_o) = -\frac{D}{\Delta P} \cdot (\pi - 1)(W(\Delta P) - 1)
$$

$$
W(\Delta P) = \frac{D}{\kappa \pi} \left( 1 + \frac{1 - \kappa}{2} \cdot \frac{1}{\pi^{\frac{1 - \kappa}{\kappa}} - 1} \right)
$$

Значение  $\pi$  и D при учете влияния диаметра приемника статического давления в РМК (~1 мм) вычисляются в виде:

$$
\pi = \frac{0,995(P_{\kappa} - \Delta P_o) - 1,009\Delta P}{0,995(P_{\kappa} - \Delta P_o) - 0,009\Delta P}
$$
  

$$
D = \frac{(\pi - 1)(1,009 - 0,009\pi)}{0,986 + 0,009\pi}
$$
 (22)

Если влиянием диаметров отверстий приемников статического давления пренебречь, то выражения π и коэффициента D будут следующими:

$$
\pi = 1 - \frac{\Delta P}{P_{\kappa} - \Delta P_o}, \qquad D = \pi - 1 \tag{23}
$$

9.4.2 Абсолютная основная погрешность ИК прокачки масла

$$
\widetilde{\Delta}_o = 1.1 Q_M \cdot \sqrt{(\delta_{TIP})^2 + (\delta_f)^2} \,, \tag{24}
$$

Ом - измеренное значение прокачки масла;

δ тпр- относительная основная погрешность преобразователя расхода ТПР, ТДР (берется из протокола поверки преобразователя расхода на эталонной установке);

δf- относительная основная погрешность ИК частоты электрических сигналов преобразователя расхода (определяется в соответствии с разделом 9.3).

9.5 Определение относительной погрешности ИК

$$
\widetilde{\delta}_o = \frac{\widetilde{\Delta}_o}{x_{\kappa}} \cdot 100\%
$$
\n(25)

9.6 Определение приведенной к ВП, НЗ, 0,5ВП погрешности ИК

$$
\widetilde{\gamma}_{\circ} = \frac{\widetilde{\Delta}_{o}}{B\Pi} \cdot 100\% \qquad , \quad \widetilde{\gamma}_{\circ} = \frac{\widetilde{\Delta}_{o}}{H3} \cdot 100\% \qquad \widetilde{\gamma}_{\circ} = \frac{\widetilde{\Delta}_{o}}{0.5B\Pi} \cdot 100\% \tag{26}
$$

9.7 Определение характеристик суммарной погрешности ИК в реальных условиях эксплуатации

9.7.1 Абсолютная суммарная погрешность ИК

$$
\widetilde{\Delta} = \sqrt{\widetilde{\Delta}_{o}^{2} + \widetilde{\Delta}_{oon}^{2}} ,
$$
\n
$$
\widetilde{\Delta}_{oon} = 1,1 \sqrt{\sum_{j=1}^{m} \widetilde{\Delta}_{joon}^{2}} ,
$$
\n(28)

где:  $\widetilde{\Delta}_{\text{dom}}$  - дополнительная погрешность ИК;

 $\overline{\Delta}_{j_{\text{dom}}}$  - j-тая составляющая дополнительной погрешности ИК.

9.7.2. Относительная суммарная погрешность ИК

$$
\widetilde{\delta} = \frac{\widetilde{\Delta}}{x_{k}} \cdot 100\% \tag{29}
$$

9.7.3 Приведенная к ВП, НЗ, 0,5ВП суммарная погрешность ИК

$$
\widetilde{\gamma}_{\circ} = \frac{\widetilde{\Delta}_{o}}{B\Pi} \cdot 100\% \qquad , \quad \widetilde{\gamma}_{\circ} = \frac{\widetilde{\Delta}_{o}}{H3} \cdot 100\% \qquad \widetilde{\gamma}_{\circ} = \frac{\widetilde{\Delta}_{o}}{0,5B\Pi} \cdot 100\% \tag{30}
$$

Значения погрешностей  $\widetilde{\Delta}_{i\alpha\alpha}$ , берутся из паспортов на средства измерений, входящие в ИΚ.

При необходимости значения  $\widetilde{\Delta}_{\text{loop}}$  могут быть определены экспериментально проведением градуировок ИК в реальных условиях эксплуатации по методике раздела 8.

При этом обработка результатов наблюдений проводится в следующем виде:

- определяют абсолютную функцию влияния  $\Psi_{iks}(\xi_i)$  j<sub>-той</sub> влияющей величины на систематическую составляющую погрешности ИК СИ на к-той контрольной точке

$$
\Psi_{jks}(\xi_j) = A_{jks} \cdot \Delta \xi_j \tag{31}
$$

$$
A_{jks} = \frac{f[y_k(\xi_{j_{np}})] - f[y_k(\xi_{j_{ref}})]}{\xi_{j_{np}} - \xi_{j_{ref}}}
$$
(32)

$$
\Delta \xi_j = \xi_j - \xi_{\text{ref}}; \tag{33}
$$

f(y) - индивидуальная функция преобразования ИК ИС;

 $y_{\kappa}(\xi_{\text{imp}})$  – среднее значение результатов наблюдений на к-той ступени при воздействии на ИС предельного значения ј-той влияющей величины;

# **Приложение** А

## **Основные технические и метрологические характеристики системы измерительной СИ-1/ГТД-96**

![](_page_26_Picture_146.jpeg)

## *ИК частоты вращения роторов*

![](_page_26_Picture_147.jpeg)

![](_page_26_Picture_148.jpeg)

## *ИК температуры термоэлектрическими преобразователями ХА, ХК и*

*напряжения постоянного тока*, *соответствующего значениям температуры. ИК температуры термометрами сопротивления и сопротивления постоянному току, соот-* \_\_\_\_\_\_ *ветствующего значениям температуры*\_\_\_\_\_\_\_\_\_\_\_\_\_\_\_\_\_\_\_\_\_\_\_\_

![](_page_27_Picture_259.jpeg)

## *ИК давления и силы постоянного тока, соответствующего значениям давления*

![](_page_27_Picture_260.jpeg)

![](_page_28_Picture_185.jpeg)

![](_page_29_Picture_157.jpeg)

![](_page_29_Picture_158.jpeg)

![](_page_29_Picture_159.jpeg)

*ИК угловых перемещений и напряжения постоянного тока,* \_\_\_\_\_\_\_ *соответствующего угловым перемещениям*\_\_\_\_\_\_

![](_page_29_Picture_160.jpeg)

## *Протокол №*

определения погрешностей и диапазонов измерений ИК .................... системы измерительной СИ-1/ГТД-96 для испытаний газотурбинных двигателей

![](_page_30_Picture_96.jpeg)

![](_page_30_Picture_97.jpeg)

Расчет суммарной погрешности проводятся по формулам методики поверки 279.01.54.000 МП «Система измерительная СИ-1/ГТД-96. Методика поверки».

![](_page_31_Picture_167.jpeg)

![](_page_31_Picture_168.jpeg)

## Таблица 5

![](_page_32_Picture_85.jpeg)

![](_page_32_Picture_86.jpeg)

Представители 32 ГНИИИ МО РФ

...........................................................подпись............................................... (ФИО)

Представители ОАО «УМПО»

...........................................................подпись............................................... (ФИО)